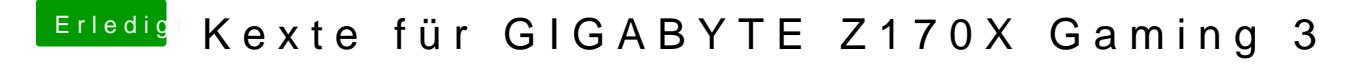

Beitrag von bahoswerk vom 22. Juni 2016, 20:23

Wie aktiviere i**sh Pdie**nd wo finde ish Pdie

Gesendet von iPhone mit Tapatalk

[https://www.hackintosh-forum.de/forum/thread/27490-kexte-f%C3%BC](https://www.hackintosh-forum.de/forum/thread/27490-kexte-für-gigabyte-z170x-gaming-3/?postID=240451#post240451)r-gigabyte-z170x-gaming- 1 [3/?postID=240451#post](https://www.hackintosh-forum.de/forum/thread/27490-kexte-für-gigabyte-z170x-gaming-3/?postID=240451#post240451)240451